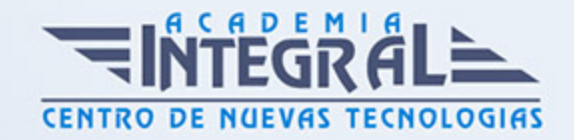

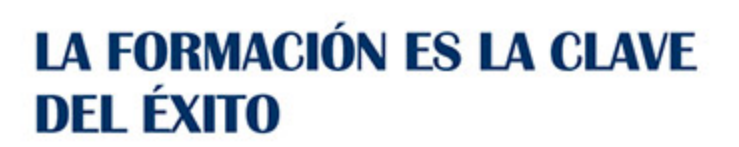

...............

## Guía del Curso

# Curso Práctico de Workshop con Autodesk Maya y Adobe After Effects

Modalidad de realización del curso: Online Titulación: Diploma acreditativo con las horas del curso

## **OBJETIVOS**

Este curso de Workshop con Autodesk Maya y Adobe After Effects le ofrece una formación específica en la materia. En la actualidad es muy común ver comerciales que integran elementos tridimensionales con imágenes o video, esto se ha vuelto bastante popular y lo hemos definido como Motion Graphics. En este curso de Workshop con Autodesk Maya y Adobe After Effects podrá conocer cómo integrar elementos tridimensionales como un logotipo con contenido en 2d.

## CONTENIDOS

#### UNIDAD DIDÁCTICA 1. PRESENTACION

- 1. Presentación del curso
- 2. ¿Qué es Motion Graphics?

## UNIDAD DIDÁCTICA 2. RESOLUCIONES

- 1. Creación de nuestro primer proyecto en Maya
- 2. Ajustes de Render

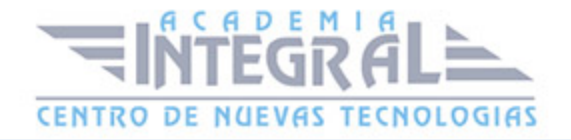

3. Ajustes de Composition

## UNIDAD DIDÁCTICA 3. ANIMACIONES

- 1. Texto 3D
- 2. Bisel
- 3. Polígonos
- 4. Deformadores
- 5. Añadiendo deformadores al logo

## UNIDAD DIDÁCTICA 4. CREAR UNA ESCENA DE MAYA Y UTILIZARLA EN AFTER EFFECTS

- 1. Desarrollo de una cámara
- 2. Trabajando con cámaras
- 3. Editor Graph
- 4. Puntos de referencia

#### UNIDAD DIDÁCTICA 5. CAPAS RENDER

- 1. Sombras
- 2. Color
- 3. Oclusión
- 4. Transparencia

### UNIDAD DIDÁCTICA 6. ANIMACIONES CON AFTER EFFECTS

- 1. Creación de formas con capas
- 2. Anidamientos
- 3. Animaciones
- 4. Tipos de animaciones

## UNIDAD DIDÁCTICA 7. FIN DEL CURSO

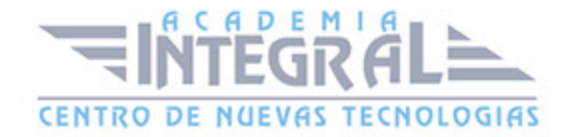

1. Finalización del curso

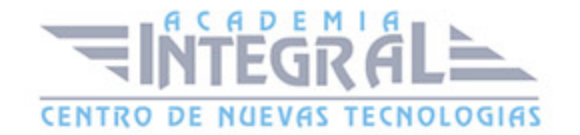

C/ San Lorenzo 2 - 2 29001 Málaga

T1f952 215 476 Fax951 987 941

#### www.academiaintegral.com.es

E - main fo@academiaintegral.com.es